## **Slip Stitch Crochet Seam**

Making a slip stitch crochet seam is a snap! It has quickly become one of my favourite seams! The most important thing to remember is in order to do this seam you have to have a slipped stitch edge. On looms and on needles that means the same thing.. simply by skipping the first stitch (peg) on the piece you are knitting and starting your row with the second one. That stitch will be knit on the return row, because then it will be at the end of the row! In the end you should have a nice edge like this:

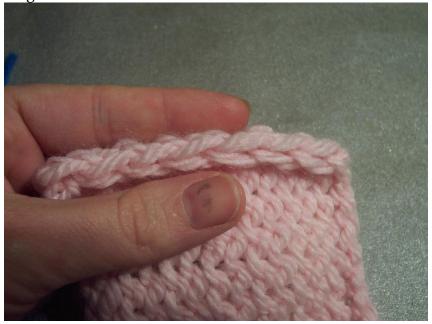

Don't worry if it is curled up a bit that won't matter at all! (the one time you don't have to worry about curling edges!)

- 1. Hold the two pieces you intend to join together. Now if you want the seam to be on the inside hidden away you will hold the pieces together with the right sides facing. If you want the seam to show on the outside as a decorative element on your piece then hold the wrong sides facing together.
- 2. Put a slip knot in the end of the yarn you intend to use to seam with. This generally should be a matching colour yarn.
- 3. Starting at the far right end of the piece. Push your crochet hook through both layers of fabric just behind the first set of 'V's' that are formed by the slip stitch.

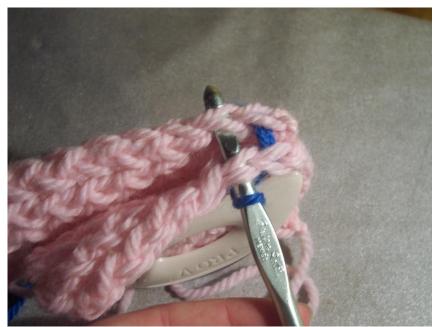

4. Catch the slip knot with the crochet hook and pull it through both layers of fabric.

5. Move to the next V to the left. Push the crochet hook through the next set

of V's, and catch the working yarn with it.

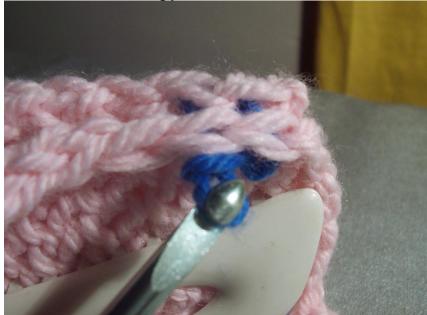

- 6. Pull the yarn back through both layers of fabric *AND* the slip knot.
- 7. Move to the next set of V's and do the same pulling the working yarn through the new loop on the crochet hook that was formed in the last step.
- 8. Repeat these steps until you have worked your way completely across the piece to be seamed.
- 9. To finish. Simply cut the working yarn leaving a 3 inch tail and pull it through the last set of V's and the loop on the crochet hook. Pull tight to secure!

When you are all finished your seam will look like this:

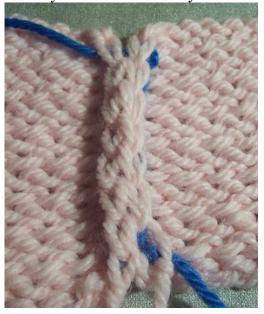

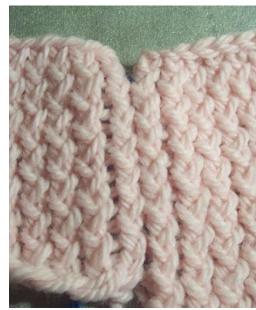